# 5 Kurven und Flächen in der Ebene und im Raum

## 5.1 Parameterdarstellung für Kurven

Für Kurven oder Flächen gibt es unterschiedliche Definitionsgleichungen:

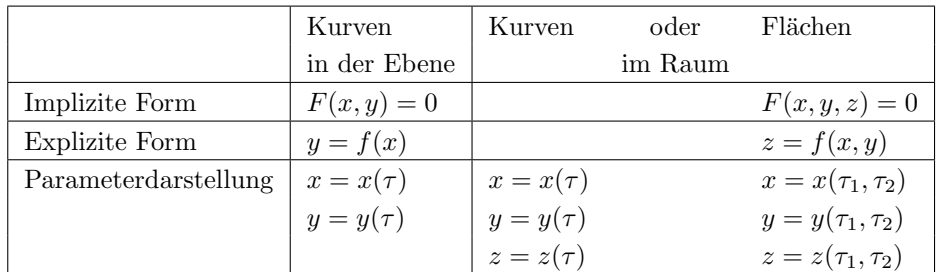

Die Parameterform ist gut geeignet für die Darstellung von Kurven mittels Computer:

- einfache Berechnung durch Inkrementierung des Parameters  $\tau$  mit vorzugebender Schrittweite;
- dagegen sind bei der impliziten Form komplizierte Berechnungen zu erwarten (z. B. Lösung nichtlinearer Gleichungen, um für jeden Wert  $x$  einen oder mehrere zugehörige  $y$ -Werte zu bestimmen);
- jedem Parameterwert ist eindeutig ein Kurvenpunkt zugeordnet (bei regulären Kurven ohne Doppelpunkt auch umgekehrt); bei der expliziten Form (Funktionsdarstellung) bereiten die Mehrdeutigkeiten Probleme.

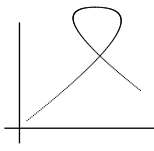

Wir bezeichnen im folgenden die Koordinaten  $(x, y, z)$  mit  $(x_1, x_2, x_3)$  und betrachten ein Kurvenstück  $K$  der folgenden Art:

<span id="page-0-0"></span>
$$
K = \left\{ p = \begin{pmatrix} x_1 \\ x_2 \\ x_3 \end{pmatrix} : x_j = x_j(\tau), \sum_j |\dot{x}_j(\tau)| \neq 0, \alpha \leq \tau \leq \beta \right\}
$$
(7)

Mit  $\dot{x}_j(\tau)$  wird die Ableitung der j-ten Komponente bezeichnet:  $\dot{x}_j(\tau) = \frac{dx_j(\tau)}{d\tau}$ . Die Differenzierbarkeit der einzelnen Funktionen  $x_j(\tau)$  wird vorausgesetzt. Die in [\(7\)](#page-0-0) angegebene Forderung, dass für jeden Kurvenpunkt mindestens eine der Ableitungen  $\dot{x}_j$  von Null verschieden ist, sichert das "Fortschreiten" der Kurve mit sich änderndem Parameterwert, also eine positive<br>Geschwindigkeit in is den Paulat Geschwindigkeit in jeden Punkt.

Jeder Kurvenpunkt  $p$  ist somit als Wert der (Vektor-) Funktion  $p = p(\tau)$  für einen konkreten Parameterwert  $\tau$  aufzufassen.

Ebenso seien  $\dot{p}(\tau)$  bzw.  $\ddot{p}(\tau)$  die Ableitungen (1. bzw. 2. Ordnung) der Funktion  $p(\tau)$ :

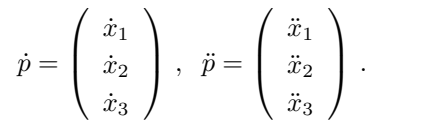

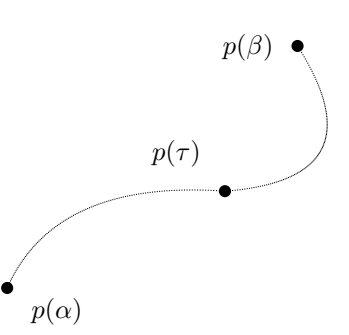

#### Charakteristika einer Kurve

#### (a) Tangente

Die Tangente in einem beliebigen Kurvenpunkt  $p_0 = p(\tau_0)$ ist bestimmt durch den Punkt  $p_0$  selbst und einen Richtungsvektor  $t_0$ , der die Richtung des Kurvenverlaufs von K in diesem Punkt  $p_0$  bei Variation des Parameters  $\tau$  beschreibt, also

$$
p(\beta) \bigcirc
$$
  
\n
$$
p(\tau_0)
$$
  
\n
$$
t(\tau_0)
$$

$$
\mathbf{t}(\tau) = \frac{\mathrm{d}}{\mathrm{d}\tau}p(\tau) = \dot{p}(\tau)
$$

**Beispiel:** Kreisbogen in der Ebene:  $K =$  $\sqrt{ }$  $p =$  $\int x_1$  $\overline{x_2}$  $\setminus$ =  $\int \cos \tau$ sin τ  $\setminus$ :  $0 \leq \tau \leq \pi$  $\lambda$ 

$$
t(\tau) = \begin{pmatrix} \dot{x}_1(\tau) \\ \dot{x}_2(\tau) \end{pmatrix} = \begin{pmatrix} -\sin \tau \\ \cos \tau \end{pmatrix}
$$

$$
t(0) = \begin{pmatrix} 0 \\ 1 \end{pmatrix}, \quad t\left(\frac{\pi}{4}\right) = \frac{\sqrt{2}}{2} \begin{pmatrix} -1 \\ 1 \end{pmatrix}, \quad t\left(\frac{\pi}{2}\right) = \begin{pmatrix} -1 \\ 0 \end{pmatrix}
$$

#### $(b)$  Bogenlänge

Die Bogenlänge einer Kurve K lässt sich berechnen als Grenzwert der Länge eines die Kurve annähernden Polygons mit den Eckpunkten  $p_k = p(\tau_k)$   $(k = 0, \ldots, n)$ 

$$
\text{mit:} \quad \tau_0 = \alpha, \quad \tau_n = \beta, \quad \Delta \tau = \tau_k - \tau_{k-1} = \frac{\beta - \alpha}{n} \quad \text{also:} \quad \lim_{n \to \infty} \Delta \tau = 0
$$
\n
$$
S_K = \lim_{n \to \infty} \sum_{k=1}^n \sqrt{\sum_{j=1}^3 (x_j(\tau_k) - x_j(\tau_{k-1}))^2} = \int_\alpha^\beta \sqrt{\sum_{j=1}^3 \dot{x}_j^2(t)} \, \mathrm{d}t = \int_\alpha^\beta |\dot{p}(t)| \, \mathrm{d}t
$$

Die Länge des Kurvenstücks zwischen  $p(\alpha)$  und einem beliebigen Punkt  $p(\tau)$  ergibt sich als Integral mit variabler oberer Grenze:

$$
s(\tau) = \int_{\alpha}^{\tau} \sqrt{\sum_{j=1}^{3} \dot{x}_j^2(t)} dt = \int_{\alpha}^{\tau} |\dot{p}(t)| dt
$$

Die Bogenlänge s ist somit als Funktion von  $\tau$  angebbar und es gilt  $\frac{ds}{d\tau} = |\dot{p}|$ .

Für  $|\dot{p}| \neq 0$  gibt es auch die Umkehrfunktion  $\tau = \tau(s)$  mit  $\frac{d\tau}{ds} = \frac{1}{|\dot{p}|}$  $\frac{1}{|p|}$ . Die Betrachtung eines "unendlich kleinen" Kurvenstücks liefert das

Bogendifferential:  $ds = \sqrt{\dot{x}_1^2 + \dot{x}_2^2 + \dot{x}_3^2} d\tau = |\dot{p}| d\tau$ und es gilt:  $S_K = \int^{s(\beta)}$ 0  $_{\mathrm{ds}}$ 

Jeder Kurvenpunkt p kann als Funktion  $p = p(\tau)$  wie auch als Funktion  $p = p(s)$  angegeben werden (eigentlich  $p = \tilde{p}(s)$ , aber hier soll die Unterscheidung der Funktionen durch Angabe des jeweils anderen Parameters genügen). Das gleiche trifft für die Komponenten von P zu:

$$
\tilde{x}_j(s) = \tilde{x}_j(s(\tau)) = x_j(\tau) = x_j(\tau(s))
$$

Auch hier sei im folgenden  $x_j(s) = \tilde{x}_j$ . Wir bezeichnen weiterhin die Ableitungen nach dem (beliebigen) Parameter $\tau \,$ mit  $\dot{x}_j$ , die Ableitungen nach der Bogenlänge aber mit  $x'_j.$ 

$$
\dot{x}_j(\tau) = \frac{dx_j(\tau)}{d\tau}, \qquad x'_j(s) = \frac{dx_j(s)}{ds}
$$

Wegen  $s = s(\tau)$  gilt:

$$
\frac{\mathrm{d}x_j}{\mathrm{d}s} = \frac{\mathrm{d}x_j}{\mathrm{d}\tau} \cdot \frac{\mathrm{d}\tau}{\mathrm{d}s}, \qquad \text{d. h.} \quad x'_j = \frac{\dot{x}_j}{|p|}
$$

Damit ergibt sich für den Tangentenrichtungsvektor (mit der Bogenlänge als Parameter):

$$
\mathbf{t}(s) = p'(s) = \begin{pmatrix} x'_1(s) \\ x'_2(s) \\ x'_3(s) \end{pmatrix} = \frac{1}{|\dot{p}(\tau)|} \begin{pmatrix} \dot{x}_1(\tau) \\ \dot{x}_2(\tau) \\ \dot{x}_3(\tau) \end{pmatrix} = \frac{1}{|\dot{p}(\tau)|} \cdot \dot{p}(\tau), \implies |\mathbf{t}(s)| = 1
$$

#### (c) Begleitendes Dreibein

Für jeden Kurvenpunkt  $p(s)$  wird ein lokales Koordinatensystem mit den (orthonormierten) Basisvektoren  $\{t, n, b\}$  bestimmt, welches das Verhalten der Kurve in diesem Punkt charakterisiert. Die Bewegung dieses Dreibeins bei Variation von s entspricht der Bewegung eines starren Körpers entlang der Kurve.

Für diese Basisvektoren gelten folgende Beziehungen:

**Tangent**

\n
$$
\begin{aligned}\n\text{Tangent} \text{e} & \text{if } t(s) = p'(s) \\
\frac{p(\tau)}{|p(\tau)|}, & \text{if } t = \mathbf{n} \times \mathbf{b} \\
\text{Binormal} \text{e} & \text{if } t(s) = \frac{p'(s) \times p''(s)}{|p'(s) \times p''(s)|}, \\
\frac{p(\tau) \times p(\tau)}{|p(\tau) \times p(\tau)|} & = \mathbf{b}(\tau) \\
\text{Hauptnormale:} \quad \mathbf{n}(s) = \frac{p''(s)}{|p''(s)|}, & \text{if } t(s) = \mathbf{n}(\tau) \\
\text{Hauptnormale:} \quad \mathbf{n}(s) = \frac{p''(s)}{|p''(s)|}, & \text{if } t(s) = \mathbf{n}(\tau) \\
\text{Hospital} \quad \mathbf{n}(s) & \text{if } t(s) = \mathbf{n}(\tau) \\
\text{Hospital} \quad \mathbf{n}(s) & \text{if } t(s) = \mathbf{n}(\tau) \\
\text{Hospital} \quad \mathbf{n}(s) & \text{if } t(s) = \mathbf{n}(\tau) \\
\text{Hospital} \quad \mathbf{n}(s) & \text{if } t(s) = \mathbf{n}(\tau) \\
\text{Histributive} \quad \mathbf{n}(s) & \text{if } t(s) = \mathbf{n}(\tau) \\
\text{Histributive} \quad \mathbf{n}(s) & \text{if } t(s) = \mathbf{n}(\tau) \\
\text{Histributive} \quad \mathbf{n}(s) & \text{if } t(s) = \mathbf{n}(\tau) \\
\text{Histributive} \quad \mathbf{n}(s) & \text{if } t(s) = \mathbf{n}(\tau) \\
\text{Histributive} \quad \mathbf{n}(s) & \text{if } t(s) = \mathbf{n}(\tau) \\
\text{Histributive} \quad \mathbf{n}(s) & \text{if } t(s) = \mathbf{n}(\tau) \\
\text{Histributive} \quad \mathbf{n}(s) & \text{if } t(s) = \mathbf{n}(\tau) \\
\text{Histributive} \quad \mathbf{n}(s) & \text{if } t(s) = \mathbf{n}(\tau) \\
\text{Histributive} \quad \mathbf{n}(s) & \text{if } t(s) = \mathbf{n}(\tau) \\
$$

Je zwei dieser Vektoren spannen eine Ebene auf, deren Normalenvektor jeweils der dritte Vektor ist:

 $E_n$ : Normalebene

enthält alle Normalen der Kurve  $K$  im Punkt  $P$ 

 $E_s$ : Schmiegebene

die dem Verlauf der Kurve am nächsten kommende Ebene

 $E_r$ : rektifizierende Ebene rechtwinklig zur Hauptnormalen.

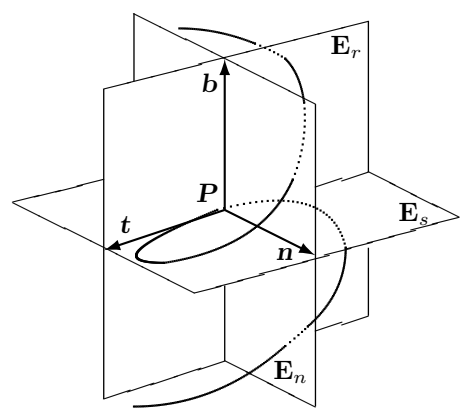

Für die zweiten Ableitungen nach der Bogenlänge s bzw. nach dem beliebigen Parameter  $\tau$  gilt folgende Beziehung:

$$
p'' = \frac{\mathrm{d}p'}{\mathrm{d}s} = \frac{\mathrm{d}p'}{\mathrm{d}\tau} \cdot \frac{\mathrm{d}\tau}{\mathrm{d}s} = \frac{1}{|\dot{p}|^2} \left( \ddot{p} - \frac{\langle \dot{p}, \ddot{p} \rangle}{|\dot{p}|^2} \dot{p} \right)
$$

$$
|p''| = \frac{1}{|\dot{p}|^3} \sqrt{|\dot{p}|^2 |\ddot{p}|^2 - \langle \dot{p}, \ddot{p} \rangle^2} = \frac{|\dot{p} \times \ddot{p}|}{|\dot{p}|^3}
$$

## $(d)$  Krümmung

Die Krümmung  $\varkappa(s)$  einer Kurve K charakterisiert für jeden Kurvenpunkt  $p = p(s)$  die Abweichung der Kurvenform von einer Geraden.

Als Krümmungskreis wird derjenige Kreis in der Schmiegebene der Kurve (für den Punkt  $p(s)$ ) bezeichnet, der sich als Grenzfall einer Folge von Kreisen durch drei benachbarte Punkte auf der Kurve ergibt, wenn deren Abstand gegen Null geht. Die (konstante)

Krümmung dieses Kreises ist die Krümmung der Kurve im gegebenen Punkt. Der Mittelpunkt des Krümmungskreises liegt auf der Hauptnormalen des Kurvenpunktes. Der Radius des Krümmungskreises sei  $\rho$ . Dann gilt:

$$
\varkappa(s)=\frac{1}{\varrho(s)}=|p''(s)|
$$

Da für eine Gerade der Richtungsvektor (erste Ableitung) konstant ist, verschwindet die zweite Ableitung und es ist  $\varkappa(s) \equiv 0$ . In diesem Fall existiert kein Krümmungskreis (bzw. unendlicher Radius).

#### (e) Windung (Torsion)

Für jeden Kurvenpunkt  $p(s)$  ist die Windung  $w(s)$  ein Maß dafür, wie sich die Kurve aus der Schmiegebene herauswindet, d. h. ein Maß für die Änderung der Schmiegebene (bzw. deren Normalenvektor):  $\mathbf{b}' = \frac{\mathrm{d}\mathbf{b}}{1}$  $\frac{dS}{ds}$ . Es gilt:

$$
w(s) = \langle \mathbf{b}, \mathbf{n}' \rangle = -\langle \mathbf{n}, \mathbf{b}' \rangle = \frac{(p' p'' p''')}{|p''|^2}
$$

Die Größe  $\chi = \frac{1}{\sqrt{2}}$  $\frac{1}{|w|}$  wird als *Torsionsradius* bezeichnet. Eine ebene Kurve hat stets dieselbe Schmiegebene, also wegen  $\mathbf{b}' = O$  die Windung 0.

Zwischen den einzelnen charakteristischen Werten einer Kurve gelten die folgenden Beziehungen (Frenet'sche Formeln):

$$
t' = \n\tan\n\n n' = -\varkappa t + w b\n\n b' = -w n
$$

## 5.2 Parameterdarstellung für Flächen

Eine einfach zusammenhängende Fläche im Raum wird in folgender Weise durch zwei unabhängige Parameter  $\tau_1$  und  $\tau_2$  definiert.

$$
F = \left\{ p = \begin{pmatrix} x_1 \\ x_2 \\ x_3 \end{pmatrix} : x_j = x_j(\tau_1, \tau_2), \quad (\tau_1, \tau_2) \in D \subseteq \mathbb{R}^2, \quad x_j \quad \text{partial iff.bar} \right\}
$$
(8)

Die Matrix  $J = J(\tau_1, \tau_2)$  aller partiellen Ableitungen (**Jacobi-Matrix**) stellt eine Charakteristik für jeden Flächenpunkt  $p(\tau_1, \tau_2)$  dar:

$$
J = \begin{pmatrix} \frac{\partial x_1}{\partial \tau_1} & \frac{\partial x_1}{\partial \tau_2} \\ \frac{\partial x_2}{\partial \tau_1} & \frac{\partial x_2}{\partial \tau_2} \\ \frac{\partial x_3}{\partial \tau_1} & \frac{\partial x_3}{\partial \tau_2} \end{pmatrix} = \begin{pmatrix} \vdots & \vdots \\ p_{\tau_1} & p_{\tau_2} \\ \vdots & \vdots \end{pmatrix}
$$
 mit:  $p_{\tau_j} = \frac{\partial p}{\partial \tau_j} (\tau_1, \tau_2)$ 

Ist der Rang der Jacobimatrix für einen Punkt gleich 2, so spricht man von einem regulären Punkt; ist er kleiner, so nennt man den Punkt singulär. Diese Einteilung ist auch von der gewählten Parameterdarstellung abhängig und muss keine geometrische Eigenschaft des Punktes sein.

Für einen Punkt mit geometrisch bedingter Singularität (z.B. Spitze einer Kegelfläche) gibt es keine reguläre Parameterdarstellung.

Es gilt:  $\text{rang}(J) = 2$  $\Leftrightarrow$   $p_{\tau_1} \times p_{\tau_2} \neq O$ , da das Vektorprodukt alle zweireihigen Determinanten aus  $J$  enthält.

#### 5.3 Flächenkurven

Um geometrische Eigenschaften von Flächen zu bestimmen, werden geeignete Kurven auf diesen Flächen betrachtet.

Es sei im folgenden:

- $D$  einfach zusammenhängendes beschränktes Gebiet in der  $\tau_1 \tau_2$  Ebene,
- F die Punktmenge im Raum, die durch Variation von  $\tau_1, \tau_2$  in D entsteht;  $F = F(\tau_1, \tau_2)$

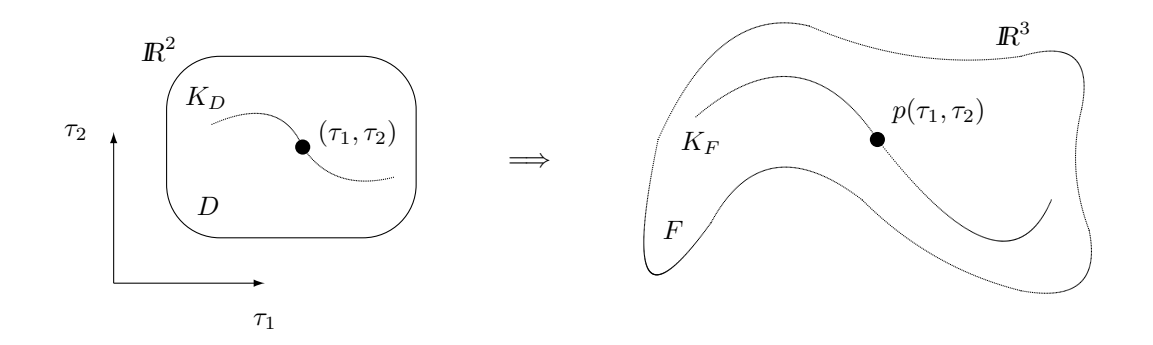

Die Kurve  $K_D$  aus der Parameterebene wird durch  $p(\tau_1, \tau_2)$  abgebildet auf die Flächenkurve  $K_F$  in der Fläche F:

$$
K_D = \left\{ u \in D : u = \begin{pmatrix} \tau_1 \\ \tau_2 \end{pmatrix} \land \tau_1 = \tau_1(\tau), \tau_2 = \tau_2(\tau) \right\}
$$
  

$$
K_F = \left\{ p \in F : p = \begin{pmatrix} x_1 \\ x_2 \\ x_3 \end{pmatrix} \land x_j = x_j(\tau_1(\tau), \tau_2(\tau)), j = 1, 2, 3 \right\}
$$

Koordinatenlinien sind spezielle Flächenkurven für jeweils einen konstanten Parameter, d. h. für Parameterkurven  $K_D$ , die parallel zu einer der beiden Achsen in der  $\tau_1\tau_2$ –Ebene verlaufen:

$$
K_{F_1} = \{p \in F : p = p(\tau, c_2)\} \quad \text{d.h. } \tau_1 = \tau, \tau_2 = c_2, \quad \text{(nur } \tau_1 \text{ variiert})
$$
\n
$$
K_{F_2} = \{p \in F : p = p(c_1, \tau)\} \quad \text{d.h. } \tau_1 = c_1, \tau_2 = \tau, \quad \text{(nur } \tau_2 \text{ variiert})
$$

Insofern werden die Parameterwerte  $(\tau_1, \tau_2)$  als Gaußsche Koordinaten der Punkte auf der Fläche  $F$  bezeichnet (für die gegebene Parameterdarstellung).

## 5.4 Tangenten an Flächenkurven

Die Tangentenrichtung einer Flächenkurve  $K_F$  beschreibt die Änderung des Kurvenverlaufs bei Variation des Parameters  $\tau$ , d. h. die Flächenkurve hat in einem beliebigen Punkt

$$
p(\tau) = \begin{pmatrix} x_1(\tau) \\ x_2(\tau) \\ x_3(\tau) \end{pmatrix}
$$
 die Tangentenrichtung:  

$$
\dot{p}(\tau) = \frac{dp(\tau)}{d\tau} = \dot{p}(\tau_1(\tau), \tau_2(\tau)) = \frac{\partial p}{\partial \tau_1} \cdot \frac{d\tau_1}{d\tau} + \frac{\partial p}{\partial \tau_2} \cdot \frac{d\tau_2}{d\tau} = \dot{\tau}_1 \vec{p}_{\tau_1} + \dot{\tau}_2 \vec{p}_{\tau_2}
$$

In einem festen Punkt  $p_0 = p(\tau_0) = p(\tau_1(\tau_0), \tau_2(\tau_0))$  ist die Tangente an die Flächenkurve  $K_F$ somit eine Linearkombination

$$
\vec{t} = \alpha \vec{p}_{\tau_1} + \beta \vec{p}_{\tau_2} \quad \text{der Vektoren} \quad \vec{p}_{\tau_1}(\tau_0) \text{ und } \vec{p}_{\tau_2}(\tau_0),
$$

die für diesen Punkt  $p_0$  fest definiert sind. Nur die Koeffizienten  $\alpha = \dot{\tau}_1$ , und  $\beta = \dot{\tau}_2$  sind von der gewählten Flächenkurve abhängig.

Alle Tangenten an beliebige Flächenkurven durch einen festen Punkt  $p_0 = p(\tau_1(\tau_0), \tau_2(\tau_0))$  auf F liegen also in einer Ebene, die durch die beiden Vektoren

$$
\vec{p}_{\tau_1} = \left. \frac{\partial p}{\partial \tau_1} \right|_{(\tau_1, \tau_2)} \quad \text{und} \quad \vec{p}_{\tau_2} = \left. \frac{\partial p}{\partial \tau_2} \right|_{(\tau_1, \tau_2)}
$$

aufgespannt wird.

Diese Ebene heißt **Tangentialebene:**  $E_T = E(p_0, \vec{p}_{\tau_1}, \vec{p}_{\tau_2}) = E(p_0, \vec{f}).$ 

Dabei ist $\vec{f}$ der Flächennormalenvektor (Normalenvektor der Tangentialebene):

$$
\vec{f} = \frac{\vec{p}_{\tau_1} \times \vec{p}_{\tau_2}}{|\vec{p}_{\tau_1} \times \vec{p}_{\tau_2}|}
$$

(Diese Beziehungen gelten nur für reguläre Punkte, d. h.  $\vec{p}_{\tau_1} \times \vec{p}_{\tau_2} \neq O$ .)

Damit lässt sich der Schnittwinkel zweier Flächenkurven definieren als Schnittwinkel der beiden Tangenten im Schnittpunkt.

<span id="page-5-0"></span>
$$
\begin{array}{rcl}\n\vec{t}_1 & = & \alpha_1 \vec{p}_{\tau_1} + \alpha_2 \vec{p}_{\tau_2} \\
\vec{t}_2 & = & \beta_1 \vec{p}_{\tau_1} + \beta_2 \vec{p}_{\tau_2} \\
\end{array}
$$
\n1. Tangentenrichtung

Dann gilt für den Winkel  $\varphi$  zwischen beiden Vektoren:

$$
\cos \varphi = \frac{\vec{t}_1 \cdot \vec{t}_2}{|\vec{t}_1| \cdot |\vec{t}_2|}, \quad \text{wobei}
$$
\n(9)

$$
\begin{array}{rcl}\n\vec{t}_1 \cdot \vec{t}_2 & = & \alpha_1 \beta_1 \left| \vec{p}_{\tau_1} \right|^2 + \alpha_1 \beta_2 \left\langle \vec{p}_{\tau_1}, \vec{p}_{\tau_2} \right\rangle + \alpha_2 \beta_1 \left\langle \vec{p}_{\tau_2}, \vec{p}_{\tau_1} \right\rangle + \alpha_2 \beta_2 \left| \vec{p}_{\tau_2} \right|^2 \\
& \left| \vec{t}_1 \right|^2 & = & \alpha_1^2 \left| \vec{p}_{\tau_1} \right|^2 + 2\alpha_1 \alpha_2 \left\langle \vec{p}_{\tau_1}, \vec{p}_{\tau_2} \right\rangle + \alpha_2^2 \left| \vec{p}_{\tau_2} \right|^2 \\
& \left| \vec{t}_2 \right|^2 & = & \beta_1^2 \left| p_{\tau_1} \right|^2 + 2\beta_1 \beta_2 \left\langle \vec{p}_{\tau_1}, \vec{p}_{\tau_2} \right\rangle + \beta_2^2 \left| \vec{p}_{\tau_2} \right|^2\n\end{array}
$$

Die häufig benötigten Skalarprodukte  $g_{ij}=\left<\vec{p}_{\tau_i},\vec{p}_{\tau_j}\right>$  werden als  ${\bf Fundamentalgreiden\ 1.\ Art}$ bezeichnet, d.h.

<span id="page-5-1"></span>
$$
g_{11} = |\vec{p}_{\tau_1}|^2
$$
,  $g_{22} = |\vec{p}_{\tau_2}|^2$ ,  $g_{12} = g_{21} = \vec{p}_{\tau_1} \cdot \vec{p}_{\tau_2}$ 

Die Matrix G der Fundamentalgrößen heißt Maßtensor oder metrischer Tensor:

$$
G = \left(\begin{array}{cc} g_{11} & g_{12} \\ g_{21} & g_{22} \end{array}\right) = J^{\top} J. \tag{10}
$$

Damit gilt für die Winkelberechnung in ([9\)](#page-5-0):

$$
\cos \varphi = \frac{\sum_{i,j} \alpha_i \beta_j g_{ij}}{\sqrt{\sum_{i,j} \alpha_i \alpha_j g_{ij}} \sqrt{\sum_{i,j} \beta_i \beta_j g_{ij}}}.
$$

Wir betrachten die Differentiale für eine Flächenkurve  $K_F$  in natürlicher Parameterdarstellung, d. h. in Abhängigkeit von ihrer Bogenlänge s (anstelle eines beliebigen Parameters  $\tau$ ) definiert:

$$
K_F: \quad p(\tau_1(s),\tau_2(s))
$$

Dann gilt für das Bogenelement ds:

$$
ds^{2} = \langle \vec{dp}, \vec{dp} \rangle \qquad \text{(wegen:} \quad |p'|^{2} = \left| \frac{\vec{dp}}{ds} \right|^{2} = 1 \text{)}
$$
\n
$$
ds^{2} = \left\langle \frac{\partial p}{\partial \tau_{1}} d\tau_{1} + \frac{\partial p}{\partial \tau_{2}} d\tau_{2} , \frac{\partial p}{\partial \tau_{1}} d\tau_{1} + \frac{\partial p}{\partial \tau_{2}} d\tau_{2} \right\rangle
$$

Man nennt die so gebildete quadratische Form

$$
ds^2 = g_{11}d\tau_1^2 + 2g_{12}d\tau_1 d\tau_2 + g_{22}d\tau_2^2
$$

<span id="page-6-0"></span>erste Grundform der Flächentheorie, auch metrische Grundform der Flächentheorie. Sind  $\vec{t}_1, \vec{t}_2$  die Tangentenvektoren der Gaußschen Koordinatenlinien, so gilt (mit  $\alpha_2 = \beta_1 = 0$ ):

$$
\cos\triangleleft(\vec{t}_1, \vec{t}_2) = \cos\triangleleft(\vec{p}_{\tau_1}, \vec{p}_{\tau_2}) = \frac{g_{12}}{\sqrt{g_{11}g_{22}}} \tag{11}
$$

In einem gegebenen Punkt schneiden sich die Koordinatenlinien rechtwinklig, genau dann wenn für diesen Punkt  $g_{12} = 0$  gilt. Wenn dies für alle Punkte auf F gilt, dann liegt ein rechtwinkliges Gaußsches Koordinatensystem auf F vor.

### 5.5 Krümmung einer Fläche

Wir betrachten dazu das Krümmungsverhalten von Flächenkurven.

Der Flächennormalenvektor  $\vec{f} = \frac{\vec{p}_{\tau_1} \times \vec{p}_{\tau_2}}{|\vec{x}| \times |\vec{x}|}$  $\frac{p_{\tau_1} \cdots p_{\tau_2}}{|\vec{p}_{\tau_1} \times \vec{p}_{\tau_2}|}$  in einem Punkt  $p_0$  liegt stets in der Normalebene einer (jeden!) Flächenkurve durch  $p_0$ , ist aber nicht notwendig mit dem Hauptnormalenvektor  $\vec{n}$  identisch.

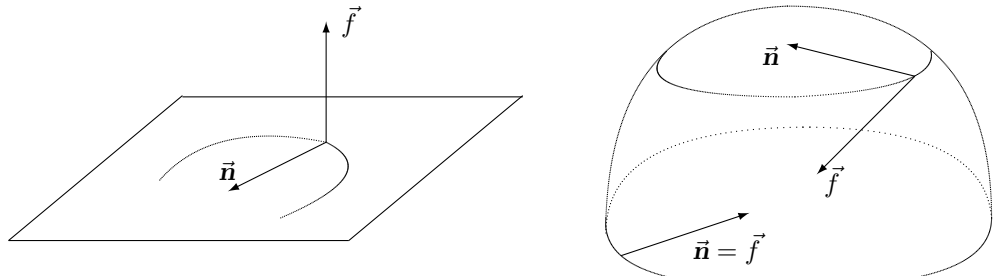

Wir betrachten eine Flächenkurve $K_F$ auf der Fläche $F\colon$ 

$$
F = \{p : x_j = x_j(\tau_1, \tau_2), j = 1, 2, 3\}
$$
  

$$
K_F = \{p \in F : \tau_1 = \tau_1(\tau), \tau_2 = \tau_2(\tau)\}
$$

Für Tangentenrichtung bzw. Hauptnormale der Kurve gilt:

$$
\vec{t}_{K} = \vec{p}_{\tau_1} \cdot \frac{d\tau_1}{d\tau} + \vec{p}_{\tau_2} \cdot \frac{d\tau_2}{d\tau}
$$
\n
$$
\vec{n}_{K} = \frac{1}{\varkappa_{K}} \cdot \frac{d\vec{t}_{K}}{ds}, \qquad \varkappa_{K} = \left| \frac{d\vec{t}_{K}}{ds} \right| \quad \text{(Kriimmung der Kurve } K_{F})
$$

Unter Beachtung von [\(10\)](#page-5-1) und [\(11\)](#page-6-0) folgt

$$
|\vec{p}_{\tau_1} \times \vec{p}_{\tau_2}|^2 = |\vec{p}_{\tau_1}|^2 \cdot |\vec{p}_{\tau_2}|^2 \cdot \sin^2 \sphericalangle (\vec{p}_{\tau_1}, \vec{p}_{\tau_2})
$$
  
\n
$$
= g_{11} \cdot g_{22} \cdot \frac{g_{11}g_{22} - g_{12}^2}{g_{11}g_{22}}
$$
  
\n
$$
= g_{11}g_{22} - g_{12}^2
$$
  
\n
$$
= \det G
$$

und somit gilt für den Flächennormalenvektor

<span id="page-7-0"></span>
$$
\vec{f} = \frac{1}{\sqrt{g}} (\vec{p}_{\tau_1} \times \vec{p}_{\tau_2}), \qquad g = \det G
$$
\n
$$
\left\langle \vec{f}, \vec{n}_K \right\rangle = \left| \vec{f} \right| \cdot |\vec{n}_K| \cdot \cos \triangleleft (\vec{f}, \vec{n}_K) = \cos \triangleleft (\vec{f}, \vec{n}_K)
$$
\n
$$
\varkappa_K \cdot \vec{n}_K = \frac{\det_K}{ds} = \sum_{i,j} \vec{p}_{\tau_i \tau_j} \frac{\det_i \, d\tau_j}{ds \, ds}
$$
\n
$$
\varkappa_K \cdot \left\langle \vec{f}, \vec{n}_K \right\rangle = \left\langle \vec{f}, \sum_{i,j} \vec{p}_{\tau_i \tau_j} \frac{\det_i \, d\tau_j}{ds \, ds} \right\rangle = \frac{\sum_{i,j} h_{ij} \det_i \det_j}{ds^2}
$$
\n(13)

$$
= \frac{\sum_{i,j} h_{ij} d\tau_i d\tau_j}{\sum_{i,j} g_{ij} d\tau_i d\tau_j}; \quad \text{mit } h_{ij} = \left\langle \vec{f}, \vec{p}_{\tau_i \tau_j} \right\rangle
$$
 (14)

Der Ausdruck

$$
\sum_{i,j} h_{ij} d\tau_i d\tau_j = h_{11} (d\tau_1)^2 + 2h_{12} d\tau_1 d\tau_2 + h_{22} (d\tau_2)^2
$$

#### heißt 2. Grundform der Flächentheorie.

Bemerkung: Während die Größen  $\varkappa_K$  und  $\vec{n}_K$  der linken Seite von [\(13\)](#page-7-0) von der konkreten Gestalt der Flächenkurve  $K_F$  im betrachteten Punkt  $P_0$  abhängen (Krümmungsverhalten), ist der Quotient [\(14\)](#page-7-0) nur von der Tangentenrichtung der Kurve  $K_F$  abhängig. Die Zahl

$$
\varkappa_n = \varkappa_K \cdot \cos \sphericalangle \left( \vec{f}, \vec{n}_K \right) = \frac{\sum_{i,j} h_{ij} d\tau_i d\tau_j}{\sum_{i,j} g_{ij} d\tau_i d\tau_j}
$$

heißt Normalkrümmung der Fläche F im Punkt  $p_0$  bezüglich der Tangentenrichtung der Kurve  $K_F$  (Krümmung der Schnittkurve von F mit der von  $\vec{f}$  und  $\vec{t}_K$  aufgespannten Ebene). Der Vektor  $\vec{k}_n = \varkappa_n \cdot \vec{f}$  ist der zugehörige **Normalkrümmungsvektor**.

Der Krümmungsvektor  $\varkappa_K \vec{n}_K = p_0''$  einer Flächenkurve  $K_F$  lässt sich in zwei (orthogonale) Komponenten zerlegen:

$$
\vec{p_0}'' = \vec{k}_n + \vec{k}_g = \varkappa_n \vec{f} + \varkappa_g \vec{t}, \quad (\vec{t} \text{ ist ein Einheitsvektor in der Tangentialebene von } F).
$$

Der Wert  $\left|\vec{k}_g\right| = \varkappa_g$  ist die **geodätische Krümmung** von  $K_F$ . Es gilt  $\varkappa_K^2 = \varkappa_n^2 + \varkappa_g^2$ .

Die Normalkrümmung  $\varkappa_n$  kann je nach Tangentenrichtung der Kurven durch den Punkt  $P_0$ unterschiedliche Werte annehmen. Die dabei auftretenden Extremalwerte  $\lambda_1, \lambda_2$  heißen Hauptkrümmungen. Sie sind die Lösungen der Gleichung det $(H - \lambda G) = 0$ .

Die zu den Extremalwerten gehörenden Tangentenrichtungen (von Flächenkurven durch  $P_0$ ) sind die Hauptkrümmungsrichtungen.

Eine Flächenkurve, bei der in jedem Kurvenpunkt Tangenten- und Hauptkrümmungsrichtung zusammenfallen, ist eine Krümmungslinie.

Ausgehend von den Hauptkrümmungen gibt es folgende spezielle Krümmungsbezeichnungen:

## Gaußsche Krümmung:

$$
K = \lambda_1 \cdot \lambda_2 = \frac{h_{11}h_{22} - h_{12}^2}{g_{11}g_{22} - g_{12}^2} = \frac{\det H}{\det G}
$$

## Mittlere Krümmung:

$$
H = \frac{\lambda_1 + \lambda_2}{2} = \frac{h_{11}g_{22} - 2h_{12}g_{12} + h_{22}g_{11}}{2(g_{11}g_{22} - g_{12}^2)}
$$

Einige Spezialfälle:

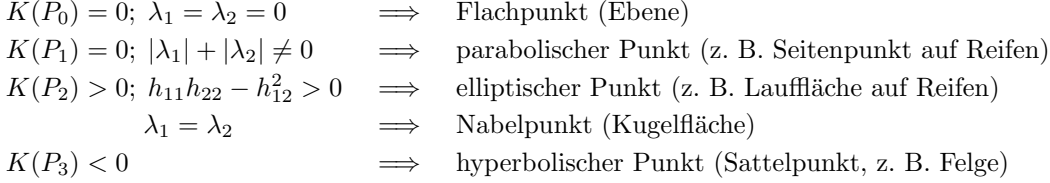

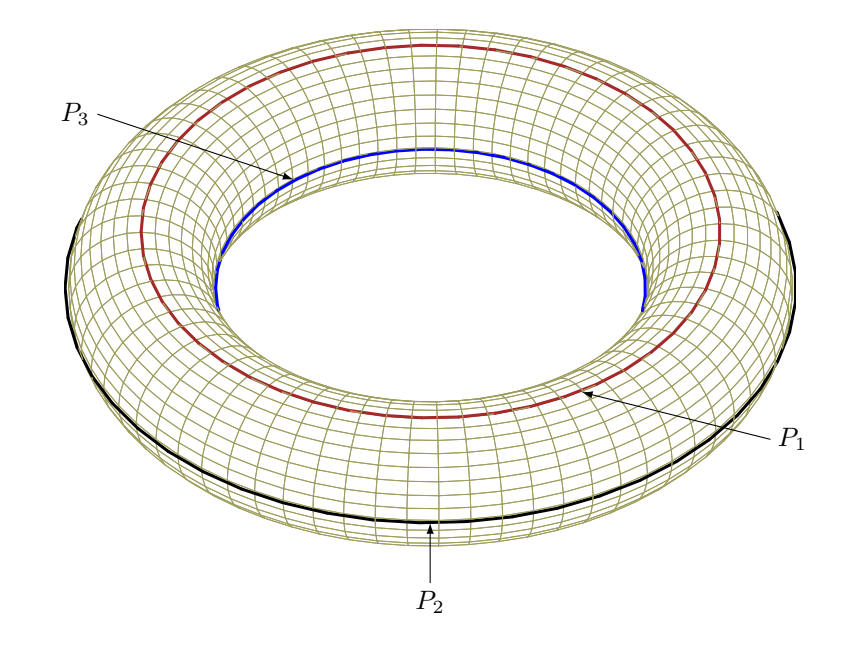

## Zusammenfassung: Fundamentalgrößen

Jacobi-Matrix und Matrizen der Fundamentalgrößen erster und zweiter Art

$$
J = \begin{pmatrix} \frac{\partial x_1}{\partial \tau_1} & \frac{\partial x_1}{\partial \tau_2} \\ \frac{\partial x_2}{\partial \tau_1} & \frac{\partial x_2}{\partial \tau_2} \\ \frac{\partial x_3}{\partial \tau_1} & \frac{\partial x_3}{\partial \tau_2} \end{pmatrix} = \begin{pmatrix} \vdots & \vdots \\ p_{\tau_1} & p_{\tau_2} \\ \vdots & \vdots \end{pmatrix} \text{ mit: } p_{\tau_j} = \frac{\partial}{\partial \tau_j} p(\tau_1, \tau_2)
$$
  
\n
$$
G = \begin{pmatrix} g_{11} & g_{12} \\ g_{21} & g_{22} \end{pmatrix} = \left( \langle p_{\tau_i}, p_{\tau_j} \rangle \right) = J^{\top} J, \qquad g_{ij} = g_{ij}(\tau_1, \tau_2),
$$
  
\n
$$
H = \begin{pmatrix} h_{11} & h_{12} \\ h_{21} & h_{22} \end{pmatrix} = \left( \langle p_{\tau_i \tau_j}, f \rangle \right), \qquad h_{ij} = h_{ij}(\tau_1, \tau_2), \quad p_{\tau_i \tau_j} = \frac{\partial^2}{\partial \tau_i \partial \tau_j} p(\tau_1, \tau_2)
$$
  
\n
$$
g = g(\tau_1, \tau_2) = \det G(\tau_1, \tau_2) = g_{11}g_{22} - g_{12}^2 = ||p_{\tau_1} \times p_{\tau_2}||^2 > 0,
$$
  
\n
$$
h = h(\tau_1, \tau_2) = \det H(\tau_1, \tau_2) = h_{11}h_{22} - h_{12}^2
$$
  
\n
$$
f = \vec{f}(\tau_1, \tau_2) = \frac{1}{\sqrt{g}}(p_{\tau_1} \times p_{\tau_2})
$$

Tangentenrichtung:  $a = \alpha_1 p_{\tau_1} + \alpha_2 p_{\tau_2}$ für eine Flächenkurve mit  $\tau_1 = \tau_1(\tau)$ ,  $\tau_2 = \tau_2(\tau) \Rightarrow \alpha_1 = \dot{\tau}_1(\tau)$ ,  $\alpha_2 = \dot{\tau}_2(\tau)$ . Fundamentalformen

$$
I(a) = \sum_{i,j} g_{ij} \alpha_i \alpha_j \quad \text{bzw.} \quad II(a) = \sum_{i,j} h_{ij} \alpha_i \alpha_j
$$

 $\ensuremath{\text{Winkel}}$ zwischen Tangentenrichtungen:  $\sum_{i,j} g_{ij} \alpha_i \beta_j$  $\sqrt{I(a)}\sqrt{I(b)}$ 

Flächeninhalt eines Flächenstücks  $F = \{p(\tau_1, \tau_2) \in \mathbb{R}^3 : (\tau_1, \tau_2) \in D \subset \mathbb{R}^2\}$ :

$$
\iint_F dF = \iint_D \sqrt{\det(J^\top J)} dD = \int_{\tau_1} \int_{\tau_2} \sqrt{g(\tau_1, \tau_2)} d\tau_2 d\tau_1
$$

 ${\hbox{\texttt{Krimmung}}}$ einer Flächenkurve:  $\|f'(s)\| = \frac{1}{\|f(s)\|}$  $\frac{1}{\|\dot{p}\|^3}\sqrt{\|\dot{p}\|^2\|\ddot{p}\|^2-\langle \dot{p},\ddot{p}\rangle}$ 

Normalkrümmung der Fläche in Tangentenrichtung der Kurve ( $\triangleq$  Anteil von  $\varkappa$  in Richtung  $\vec{f}$ )

$$
\mathcal{Z}_n = \mathcal{Z} \cdot \cos \triangleleft(f, n) = \mathcal{Z} \cdot \langle f, n \rangle = \langle f, p'' \rangle
$$
  
\n
$$
= \frac{II(a)}{I(a)} \qquad \text{(für Tangentenrichtung } a\text{)}
$$
  
\n
$$
\mathcal{Z}_g^2 = \mathcal{Z}^2 - \mathcal{Z}_n^2 \qquad \text{(geodätische Kriimmung } \mathcal{Z}_g \text{ der Kurve in } F\text{)}
$$

Hauptkrümmungen  $\lambda_1, \lambda_2$  der Fläche (in einem Punkt):  $\lambda_1 \leq \varkappa_n \leq \lambda_2$  $\lambda_i$  sind Lösungen der quadratischen Gleichung det $(H - \lambda G) = 0$ .

Gauß'sche Krümmung: 
$$
\lambda_1 \cdot \lambda_2 = \frac{h}{g}
$$
.  
Mittlere Krümmung:  $\frac{\lambda_1 + \lambda_2}{2} = \frac{h_{11}g_{22} - 2h_{12}g_{12} + h_{22}g_{11}}{2g}$ 

# Anhang: Winkelfunktionen

Zum Arbeiten ohne Taschenrechner: Gebräuchliche Werte im 1. Quadranten und Umrechnung

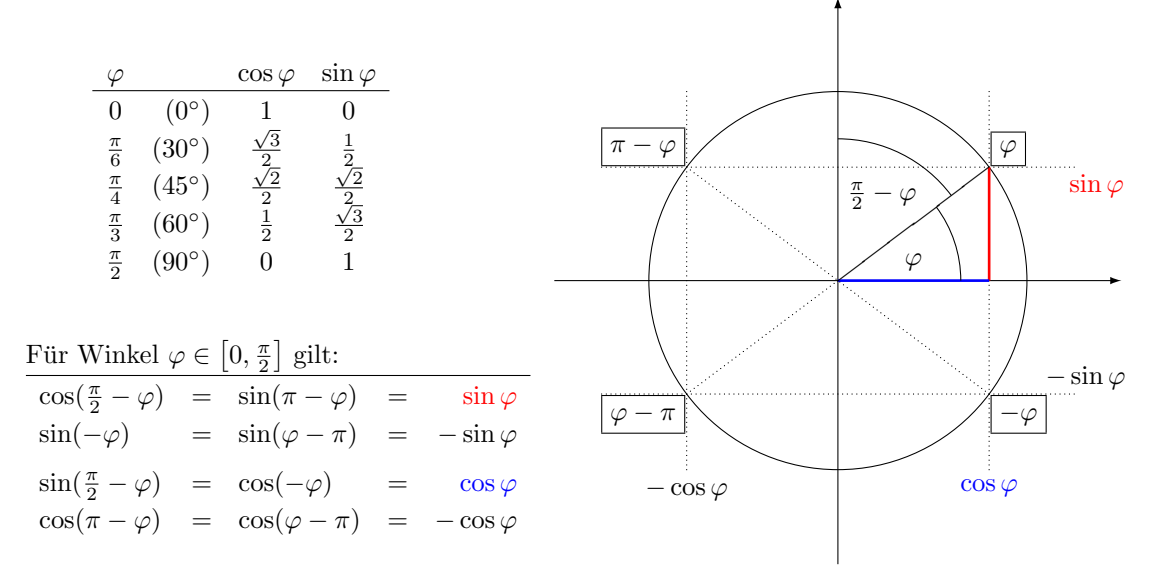